## SAP ABAP table FCC DB ITEM DATA {Data for Items}

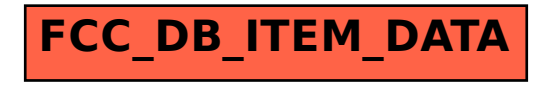